## Klassentagebuch mit Book Creator

## IQ.SH 涨¥ Schritt für Schritt

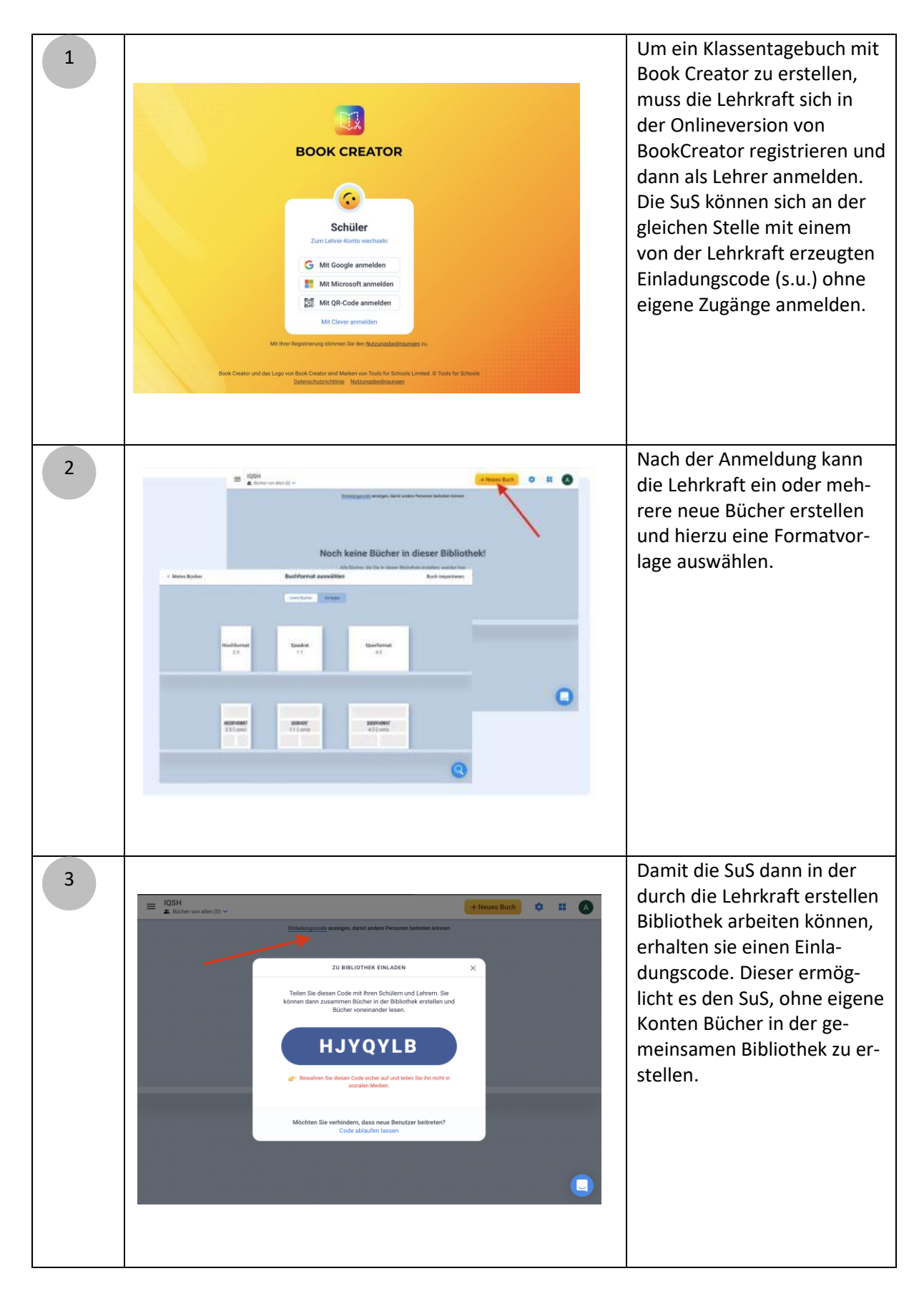

## Klassentagebuch mit Book Creator

## IQ.SH 涨¥ Schritt für Schritt

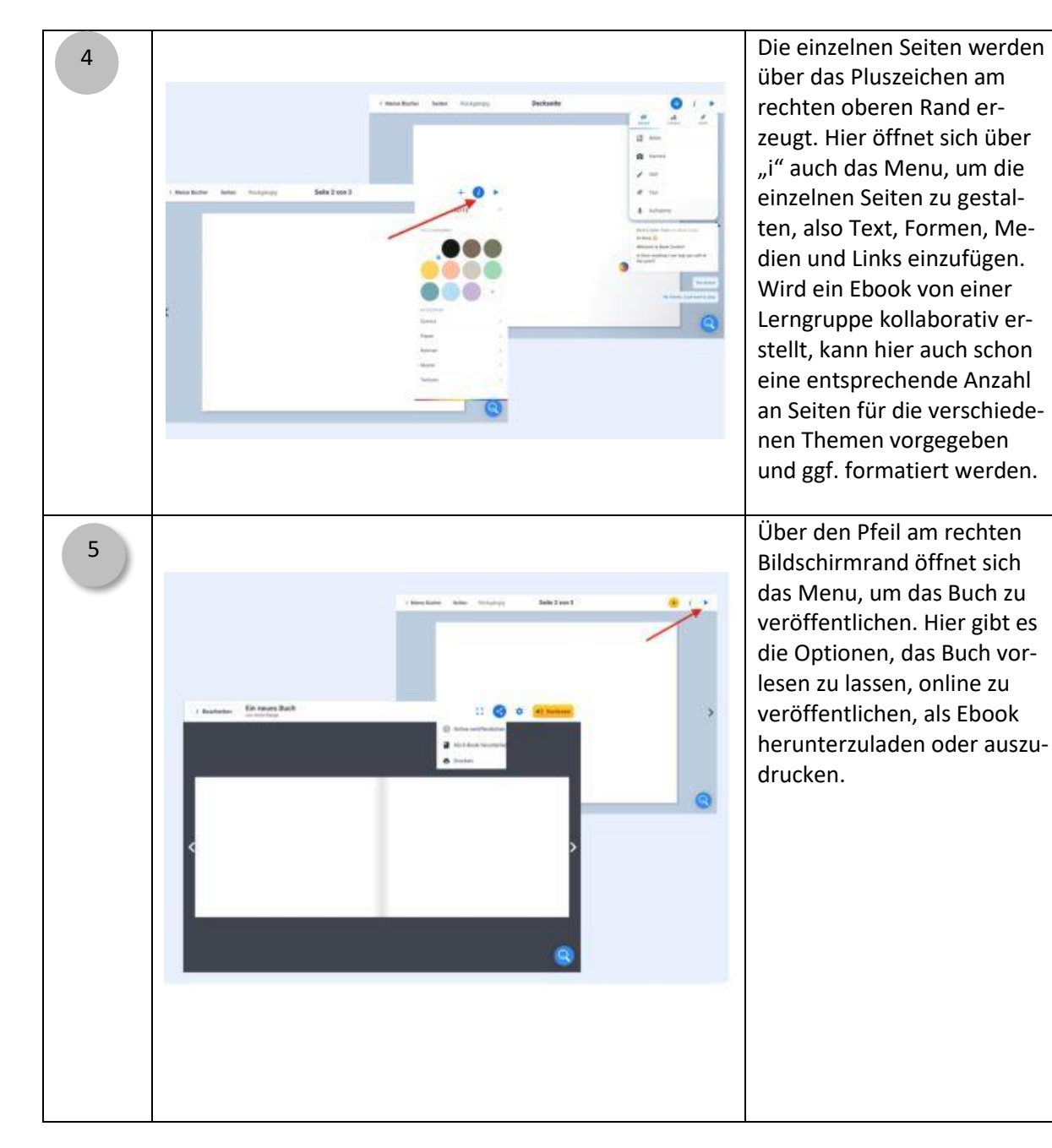

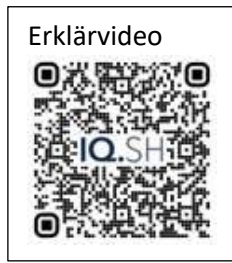